# **Sling IDE Tooling - API Refactoring**

- [Reasoning](#page-0-0)
- [ResourceProxy](#page-0-1)
- [ResourceManager](#page-0-2)
	- [JCR DavEx Implementation](#page-0-3)
	- <sup>o</sup> [FileVault FS Implementation](#page-1-0)
	- <sup>o</sup> [Package Manager Implementation](#page-1-1)
- [SerializationManager](#page-1-2)
	- [FileVault Serialization Manager](#page-1-3)

# <span id="page-0-0"></span>Reasoning

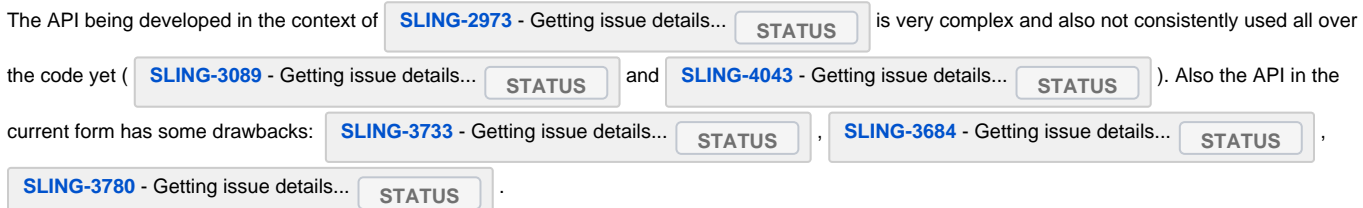

The refactored API being outlined in this page should address those concerns. Feel free to discuss this approach on the dev mailing list and directly add comments.

### <span id="page-0-1"></span>ResourceProxy

Similar to Resource in Sling.

Instances are retrieved/created through the ResourceManager.

Represents a resource with properties and ordered child resources (tree structure).

No easy way to get the parent of an existing ResourceProxy (but shouldn't be necessary)

#### For reading it provides the methods

- 1. String getName()
- 2. String getParentPath()
- 3. List<ResourceProxy> getChildren() return values should be java.util.Collections.unmodifiableList(...)
- 4. Map<String, Object> getProperties() immutable, clarify which types are supported, only array types but not collection types for multivalue properties!
- 5. Object getMetaData(String name) custom meta data depending on the ResourceManager being used to create this instance. E.g. node type (for JCR) or file path (for ResourceProxies being created through a FS backed manager).

For writing it optionally provides the methods

1. boolean setProperty(String key, Object value) value could be array type, no collections are supported

# <span id="page-0-2"></span>ResourceManager

Similar to ResourceResolver in Sling.

Retrieved via ResourceManagerFactory.getResourceManager(Type, Credentials, URI).

- 1. ResourceProxy getResource(String path) may support lazy loading?
- 2. putResource(ResourceProxy parent, String name, Map<String, Object> metaData)
- 3. reorderChildResources(ResourceProxy parent, String name, String afterName)not supported by Sling API though so may not have an effect when being serialized/pushed to a server
- 4. deleteResource(ResourceProxy parent, String name)
- 5. boolean validate(ResourceProxy parent, ResourceProxy child), validates if the given ResourceProxy child is valid (e.g. might validate if there are node type restrictions being violated)
- 6. close() must implement AutoClosable and release all underlying resources (i.e. closing the remote repository and get rid off all http connections or closing file handles/input streams)
- 7. revert()
- 8. commit() for persisting the changes

### <span id="page-0-3"></span>JCR DavEx Implementation

Uses remote JCR API calls through Sling's DavEx Support bundle.

### <span id="page-1-0"></span>FileVault FS Implementation

Uses filesystem calls together with the FileVault Serialization Manager. Maybe even some more code from Jackrabbit FileVault can be reused.

### <span id="page-1-1"></span>Package Manager Implementation

Probably not that useful, but may use package manager ReST API for mass-transfers. Would need to create the serialization format though internally.

## <span id="page-1-2"></span>**SerializationManager**

Used by ResourceManagers

Problem is that one ResourceProxy is not necessarily bound to one serialization file. FileVault sometimes packages more than one resource in one XML file and sometimes a ResourceProxyis split up into multiple files (e.g. to separately store binary properties, see [http://jackrabbit.apache.org/filevault](http://jackrabbit.apache.org/filevault/vaultfs.html) [/vaultfs.html](http://jackrabbit.apache.org/filevault/vaultfs.html)).

Retrieved via SerializationManagerFactory.getSerializationManager(Type).

- 1. SerializationData serialize(ResourceProxy, int depth, OutputStream)
- 2. ResourceProxy deserialize(InputStream) may support lazy loading of Resource proxies!

SerializationData has path, name,

### <span id="page-1-3"></span>FileVault Serialization Manager

- 1. Uses DocViewSerializer
- 2. Should use [ContentParser](https://github.com/apache/sling/blob/trunk/bundles/jcr/contentparser/src/main/java/org/apache/sling/jcr/contentparser/ContentParser.java)

SerializationManager must have access to NodeTypeRegistry!